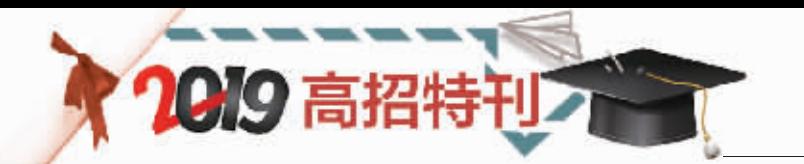

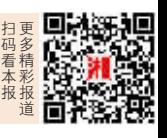

# 7月9日起,三种方式可查录取状态 高校录取主要包括六个环节 已被正式录取的不得改录

高考分数公布、填完志愿后,考生最关注的是怎样才能被高校 录取。6月25日,三湘都市报记者从省教育考试院获悉,我省网上录取 主要包括六个环节。另外,高考录取状态查询7月9日开通,每天将按规 定更新,考生可通过三种方式查询录取状态。我省规定,已被高校正式 录取的考生,一律不准改录。 ■■■■■■□】■□】■□】

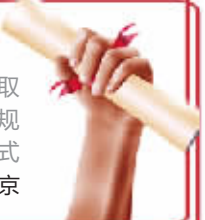

### 六个环节 让你一步步"走"进高校

很多考生很好奇, 在网 上填完志愿之后, 怎样才会 被高校录取呢? 省教育考试 院公布了我省网上录取工作 流程的六个主要环节:

第一步,确定投档比例。 招生学校按照教育部的有关 规定和我省要求, 向我省提 出投档比例申请, 经审核后 执行。

第二步,设置投档模板。 在每一批次投档前, 将本批 次录取控制分数线、 学校投 档比例、 排序成绩项等投档 条件输机, 形成本批次投档 模板。

第三步,计算机投档。投 档严格按照事先审批的投档 模板由计算机自动投档。招生 学校在规定的时间里下载、审 阅投到本校的考生电子档案, 并根据本校《招生章程》中公 布的录取规则确定拟录取和 拟退档的考生名单,按时上传 拟录、退信息,等待省教育考 试院审查确认。

第四步, 办理录退确认 手续。省教育考试院录检人 员按照招生政策和规定对学 校提出的拟录、 退考生名单 进行审核, 在出现没有注明 退档原因或退档原因不真实 或未按录取规则录取的情况 时, 向招生学校提出录检意 见并传给学校, 招生学校在 收到信息后再作出符合政策 和规定的处理意见。

第五步,完成录取。招生 院校按规定完成本批次各科 类和计划性质的招生计划。

第六步, 邮寄录取通知 书及有关资料。招生学校完 成录取后, 省教育考试院核 准形成录取考生数据库,并 据此打印相应录取考生名 册, 作为考生被高校正式录 取的依据,予以备案。高校根 据省教育考试院核准备案的 录取新生名册填写考生录取 通知书, 由校长签发录取通 知书,加盖本校校章,并负责 将考生录取通知书连同有关 入学报到须知、 资助政策办 法等相关材料一并直接寄送 被录取考生。未加盖"湖南省 普通高等学校招生委员会录 取专用章" 的录取新生名册 一律无效。

### 四种状态,带你读懂录取状态背后的意义

从7月9日起, 考生可以 开始查询自己的高考录取状 态。 大家可以查到的状态有 四种, 分别是:"自由可投" "已经投档""院校在阅"和 "录取"。

"自由可投"——表示该 考生的电子档案在信息库, 截止到目前没有投到任何院 校;或者是经投档后被退回, 仍然处于在库状态。

"已经投档" -- 表示该 考生电子档案已经被投档至 某一招生院校。 此种状态下 可以查到所投院校。

"院校在阅"——表示招 生院校已经下载了已投档 考生的电子档案, 正在审 阅。此种状态下可以查到阅 档的院校。

"录 取 "——表 示 省 教 育考试院录检工作人员已对 招生学校提出的拟录取意见 完成了审核, 等待审批组办 理最后的审批手续, 包括打 印新生录取名册、 审核已录 考生是否符合政策规定、盖 章等。 此种状态下可以查到 录取院校和录取专业。

我省今年高考录取状态 查询7月9日开通, 每天将按 规定更新。不过,需要提醒艺 术类考生, 安排在本科提前 批录取的艺术类院校(专业) 于本科提前批开始录取,但 因招生院校一般要在了解全 国各省生源情况后, 才能决 定在我省的招生数量, 所以 录取时间可能会适当推迟, 有的高校要到本科二批投档 前才能录取结束,在此期间, 省教育考试院会将已录取结 束的艺术院校名单在湖南招 生考试信息港上公布。

### 三种方式查询 高考录取动态

今年,考生可通过三种方式查询高考录取动态。 一是网站查询:登录"湖南招生考试信息港" (http://www.hneeb.cn), 考生输入考生号和密码, 可查询录取动态。

二是微信查询:添加微信公众号"湖南招生考试 信息港"(ID:hunan-zhaokao)和"湖南考试招生<sup>"</sup> (ID:hnkszswx)查询。

三是短信查询: 湖南移动用户通过发送 "LQZT#"加"考生号"的后10位(如 : LQZT#0102030405)到1065899266查询。

阳光录取

### 如对录取结果有异议 应于当批录取结束前反映

今年的高招录取工作定于7月8日至8月23日进行。 省教育 厅承诺,将坚决执行教育部"30个不得"和我省"不点录""不补 录""不违规降分录取"等政策规定,严格执行招生计划,继续 深入实施"阳光工程",纪检监察部门将进驻录取现场进行全 程监督,还将主动接受考生和社会各界的监督,确保招生录取 规范透明、公平公正。

我省普通高等学校招生录取工作贯彻公平竞争、公正选 拔、公开透明的原则。考生若对自己的录取结果有异议,应于 当批录取结束以前向当地招生考试部门或直接向省教育考试 院反映情况,逾期不予受理。

## 单科成绩位于前万分之一的考生注意了 单科王"有福利: 可增加一次投档机会

如果你是高考文化科目单科考 试成绩位于全省前万分之一、总分在 三本线以上的"单科王",你将获得这 样一项福利——增加一次投档机会, 相当于比别人多了一次录取机会。 据介绍, 单科成绩位于前万分之一 的考生名单将于6月27日在"湖南 招生考试信息港"(http://www. hneeb.cn)上公布。

<sup>2018</sup>年,湖南考生小刘的高考 文科成绩为579分, 只超过当年一 本控制线10分,这个成绩要想考上 湖南师范大学基本不太可能。但小 刘当年的语文成绩获得了139分, 进入了全省语文单科成绩的前万 分之一。根据我省高考录取的有关

规则, 在本科提前批次结束后、本 科一批录取正式开始前,省教育考 试院按照"单科优秀考生"这个专 设志愿为小刘同学投档一次,他顺 利被湖南师范大学汉语言文学专 业录取。

省教育考试院相关负责人介 绍, 这一政策具体执行办法为:单 科成绩位于全省前万分之一的考 生,上本科一批或本科二批录取控 制分数线的考生,在本科一批平行 志愿投档前,按专设志愿提前投档 一次;上本科三批录取控制分数线 的考生,在本科二批平行志愿投档 前,按专设志愿提前投档一次。

■记者 黄京

# 提醒

1

3

5

6

## 把握好"单科王福利" 先弄清楚这几点

### 投档按专设志愿进行

符合条件的考生如要享受这一政策,必须填报"单科优秀考生" 志愿。考生可以选择是否填报或填报哪所学校,如果要填报,只能选 择今年在湘招生的学校和专业填报,院校代号和专业代号按《教育 测量与评价·高校招生计划专刊》中公布的填写;还要注意的是,高 考总分(含优惠分)达到本科二批录取控制分数线以上的,只能填报 本科一批院校;高考总分(含优惠分)在本科三批录取控制分数线以 上、本科二批录取控制分数线以下的,只能填报本科二批院校。

#### 录取与否由高校决定 2

这一政策的本意在于让单科成绩特别优异的考生能够被录取,逐 步形成"偏才"脱颖而出的多元化录取机制。但是,招生院校特别是外 省高校对这一政策是否认可还不确定,所以,这只是增加一次投档的 机会,录取与否由高校决定。考生如要享受这一政策,应事先向高校了 解他们对这一政策的认可度和录取的可能性,不要盲目填报。

#### 弄清录取单科成绩优秀考生的计划来源

考生必须清楚录取单科成绩优秀考生的计划来源,即"外省高 校使用预留的调整计划,省内高校可以使用调整计划或预分计划录 取"。外省高校即使认可湖南的这一政策,如果没有调整计划也不能 录取。

#### 弄清科目的界定办法 4

已明确按试卷定科目(同一试卷为一科),即按语文、数学(文)、 数学(理)、英语、文科综合、理科综合六科确定科目。

### -"单科王"的基本条件

必须清楚单科成绩优秀考生的基本条件。 即考生的高考总分 (含优惠分)要达到本科三批的录取控制分数线以上,且其某一科目 的成绩位于该科目报考人数的前万分之一(按四舍五入办法取整) 以内(含最后一名的同分考生)。

### 注意专业限报问题

所谓"专业限报",就是考生的单科成绩达不到院校有关专业的 要求,可能导致考生志愿落榜的情况。

一般来说,几乎所有本科院校的外语专业,以及对外经济贸易 大学、外交学院、国际关系学院等涉外型院校的很多专业,都对考生 的外语成绩有一定的要求, 越是层次高的学校, 要求更加严格。当 然,也有一些学校的部分专业根据培养要求的不同,对考生语文、数 学甚至文综(理综)成绩有一定的要求。